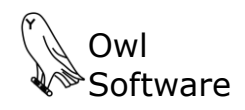

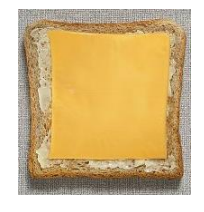

# **PRODUCT EXAMPLE Tech Wizard PROCESSED CHEESE**

Elaine works for a cheese manufacturer. She needs to do the following:

- Optimize a processed cheese formula to meet a variety of compositional requirements while minimizing costs.
- Create a nutrition facts panel.
- Create an ingredient statement.
- Create a "milk based" ingredient statement

### **Create Recipe**

Sort |

**Ref #** 

Twz 0106

Twz 50104

Twz 00951

Twz 0140

Twz 0160

Twz 0140 Water

Remove All

Twz 898115 Cheese (Fiber barrels)

Sorbic Acid

Twz 50109 Whey protein conc, 34%

Twz 50108 Whey (lactose reduced)

Water (steam)

Twz 00953 Milkfat, Conc. Anhydrous Unsalted

Sodium Phosphate, Dibasic

Milkfat, Conc. Anhydrous 1% Salt

Twz 0057 Lactic Acid

Twz 50100 Sodium Citrate

Salt

TWZ 50299 Color (carotenal)

Ingredient #  $13$ 

Elaine starts by entering in TechWizard™ the composition she requires her processed cheese to possess, for example, setting how much fat, emulsifier, etc. Here we see a portion of the

Price

1.520

 $0.500$ 

 $0.605$ 

0.350

 $1.200$ 

0.700

 $0.400$ 

12 000

1.750 1.500

 $0.001$ 

 $0.001$ 

 $1.000$ 

D

Diag per Lb.

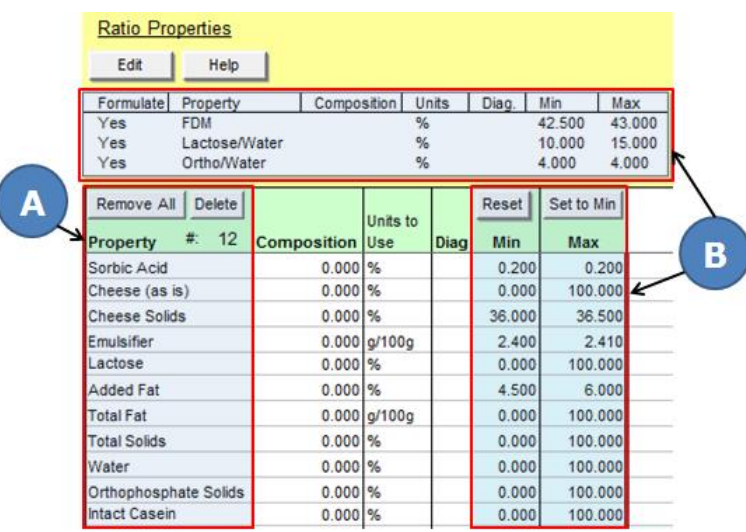

Delete

Clear |

G (Wt./Wt.)

E

Reset

 $0.000$ 

 $0.150$ 

 $0.000$ 

 $0.000$ 

 $0.00($ 

 $0.000$ 

0.000

 $0.060$ 

0.000

 $0.000$ 

 $0.000$ 

 $0.00($ 

 $0.000$ 

Max

100,000

0.150

100.000

100.000

100,000

11.000

8.00

0.060

100,000

100.000

14.000

7.000

100.000

Min

TechWizard™ screen after Elaine inputs her desired properties shown on the left portion of the screen (**A**) and enters ranges for these properties and ratio properties (**B**).

This illustrates the TechWizard™ screen after Elaine has selected the ingredients she intends to use. The ingredient

description (**C**) is shown on the left portion of the screen. The price (**D**) is displayed on the right. Elaine needs to set usage levels for some of her ingredients. She does so by entering the values she requires (**E**).

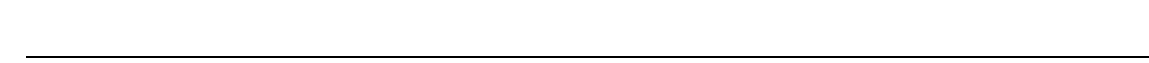

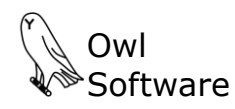

Elaine presses the **Formulate** button (**F**). This instructs TechWizard™ to find the best combination of ingredients to meet all her composition requirements while minimizing cost. The percent of each ingredient to use (**G**) is calculated and the formula cost per pound and per kilogram are reported (**H**).

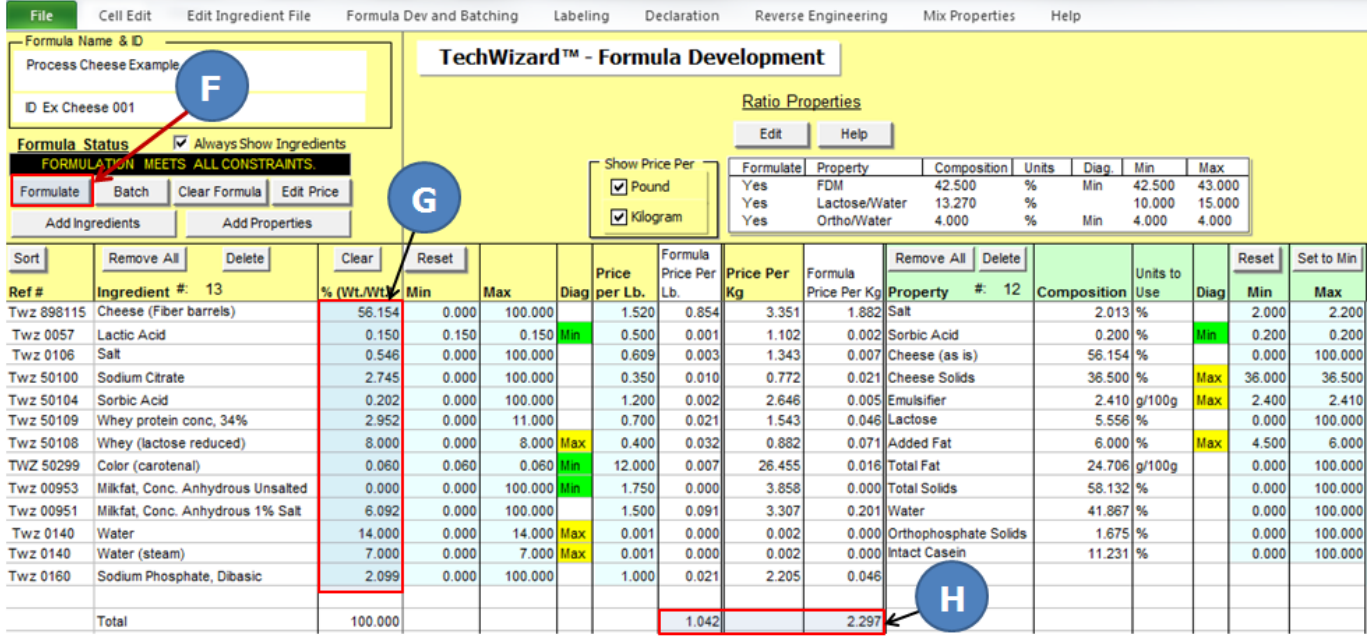

Elaine prepares a 7000 pound batch (**I**) and determines the raw ingredient cost (**J**) for that amount. Notice that she is reporting the ingredient amounts in a variety of units of measure (**K**).

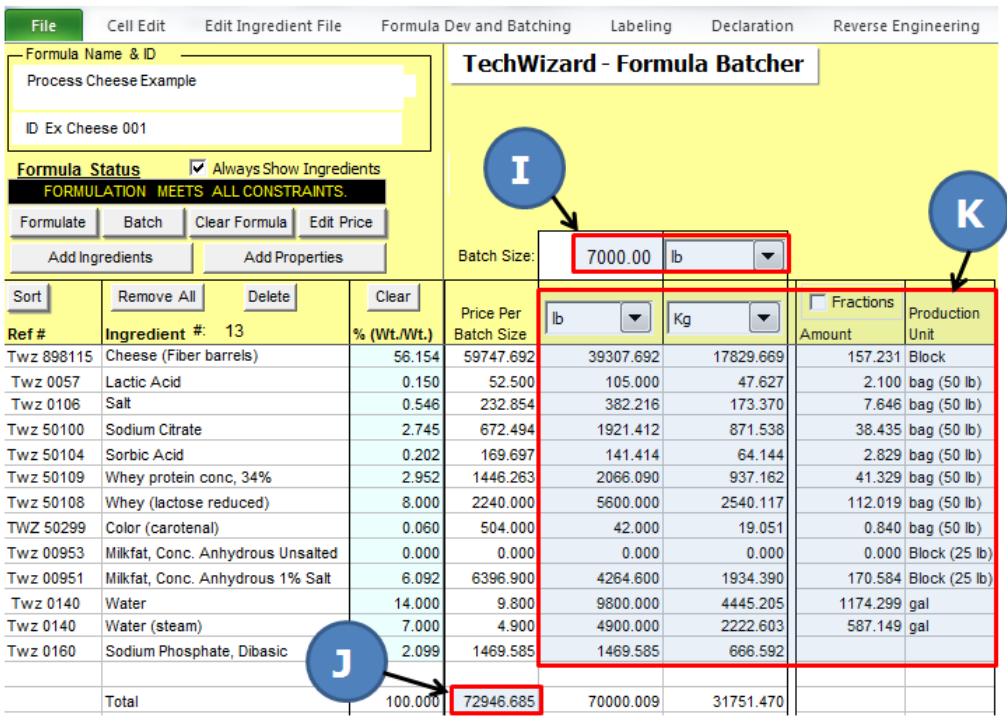

At this point she can prepare a batch sheet report if she wishes. Elaine saves this version of her formula for use later by clicking **Save Formula** in the **File** menu (not shown).

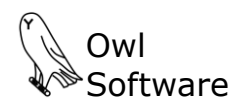

#### **Create Nutrition Facts Panel and Ingredient Statement**

Elaine is satisfied with her formula. She uses TechWizard™ labeling features to create a tabular nutrition facts panel, a regular ingredient statement, and a "milk based" ingredient statement.

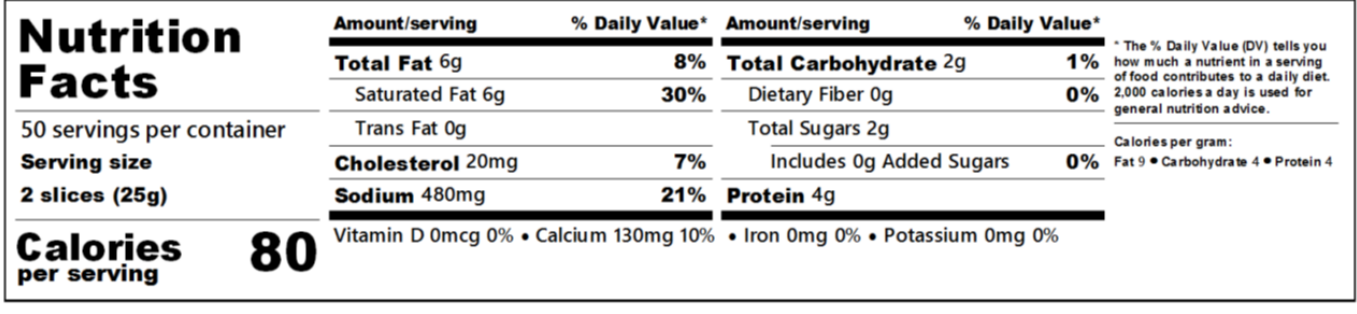

**REGULAR INGREDIENT STATEMENT:** INGREDIENTS: CHEDDAR CHEESE, WATER, DELACTOSED WHEY, ANHYDROUS MILK FAT, WHEY PROTEIN, SODIUM CITRATE, SODIUM PHOSPHA<br>SALT, SORBIC ACID, LACTIC ACID, ARTIFICIAL<br>COLOR. PROTEIN, SODIUM CITRATE, SODIUM PHOSPHATE,

#### "MILK BASED" INGREDIENT STATEMENT:

INGREDIENTS: CULTURED MILK, CREAM, DELACTOSED WHEY, SALT, SODIUM CITRATE, SODIUM PHOSPHATE, SORBIC ACID, LACTIC ACID, ENZYMES, ARTIFICIAL COLOR.

## **Versatility**

TechWizard™ can do even more than what was described here. Please feel free to contact us to learn more.